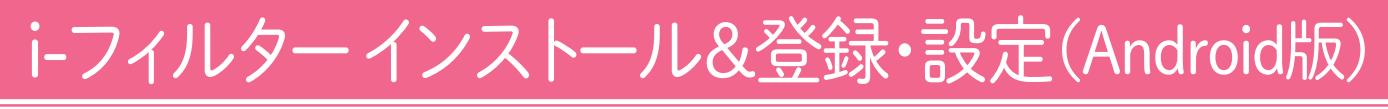

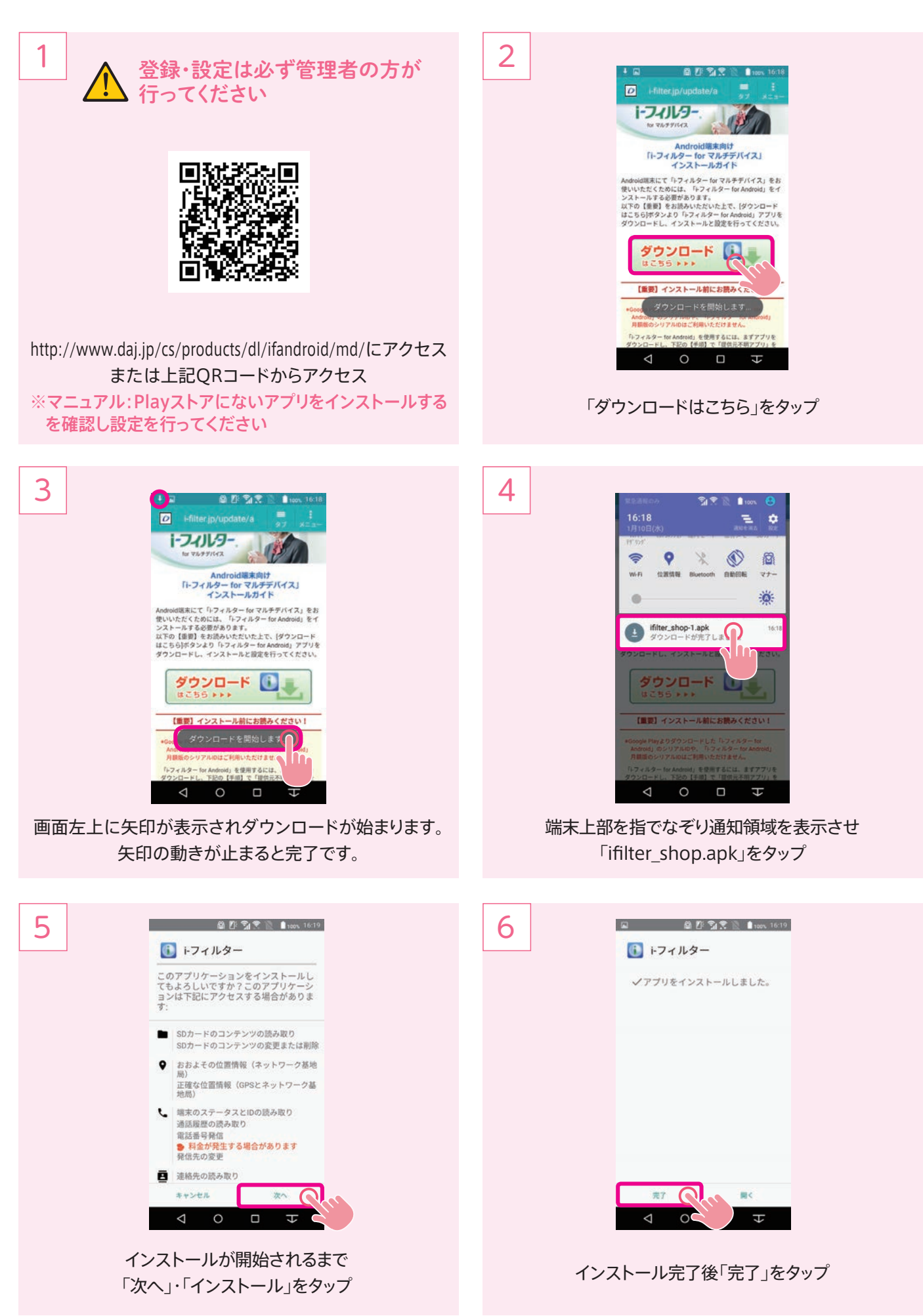

## i-フィルターインストール&登録·設定(Android版)

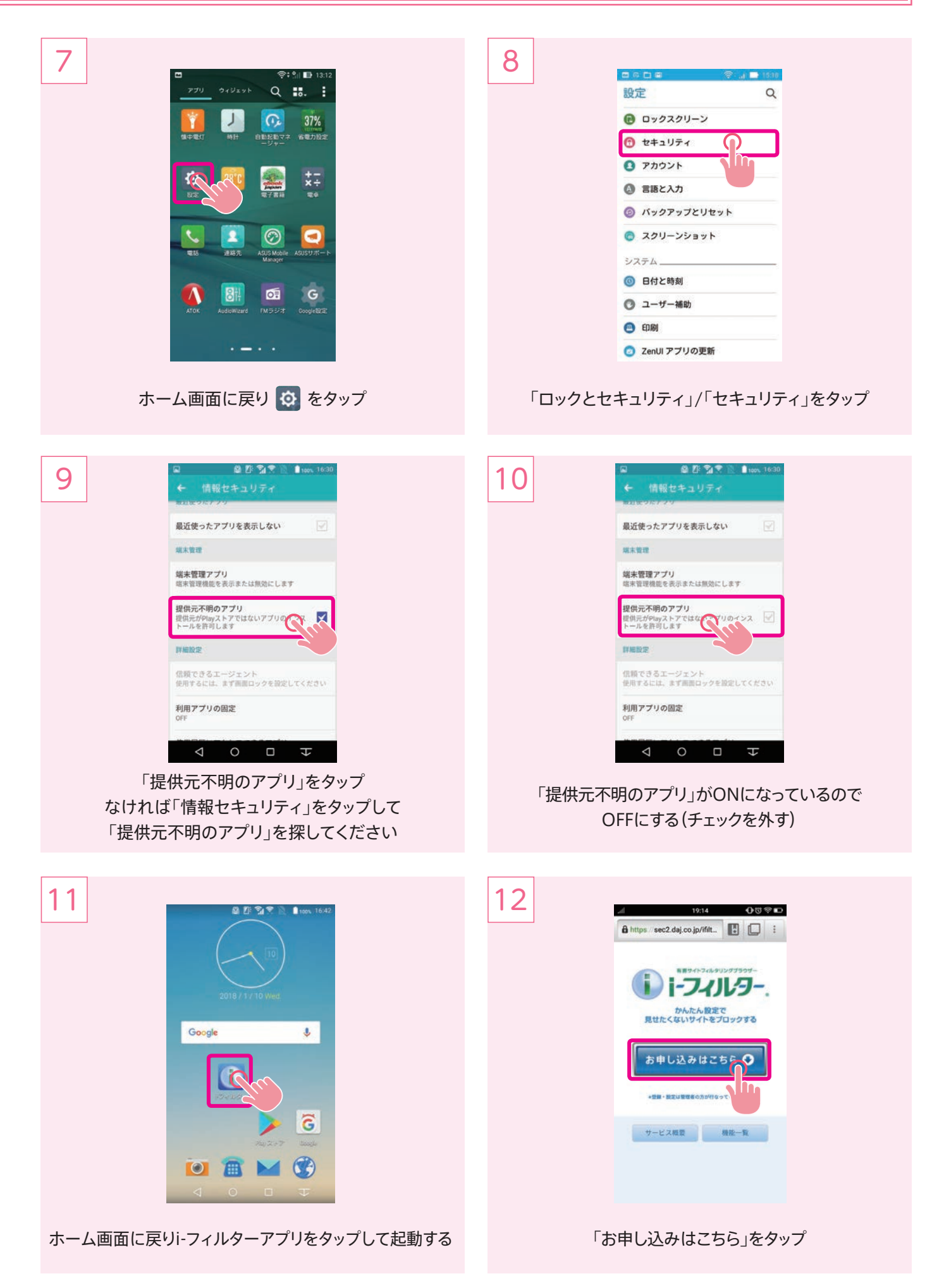

### i-フィルターインストール&登録·設定(Android版)

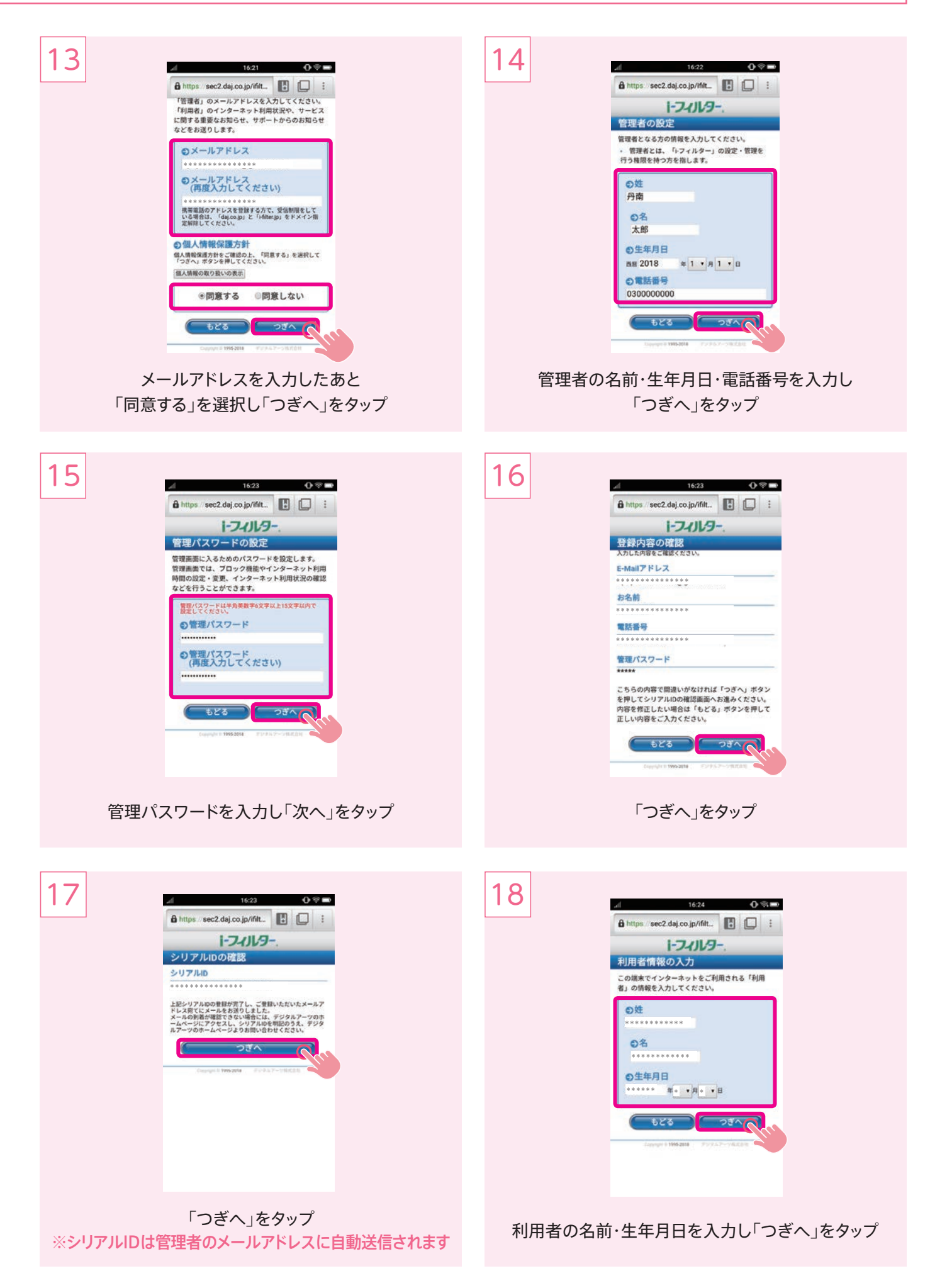

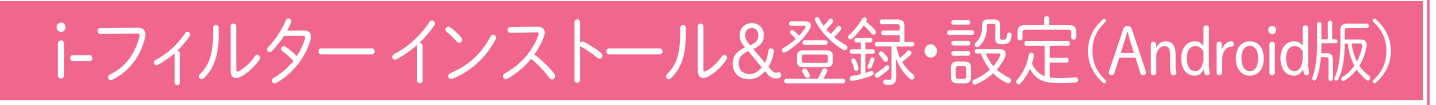

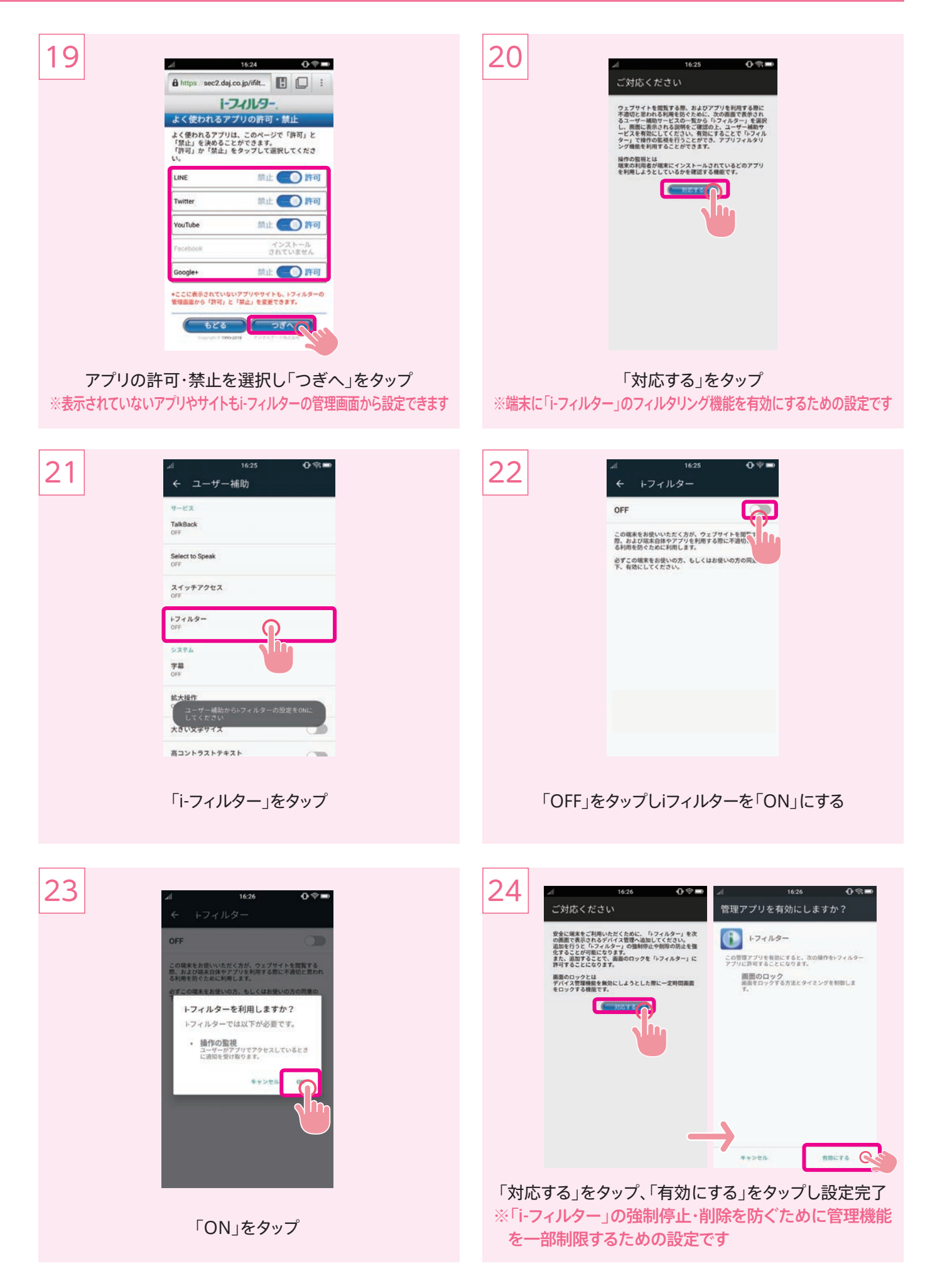

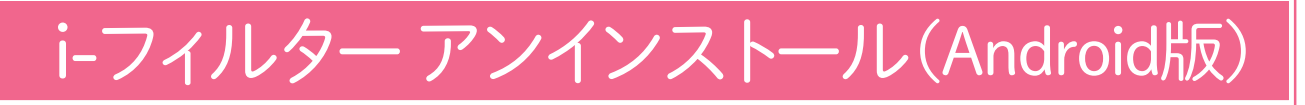

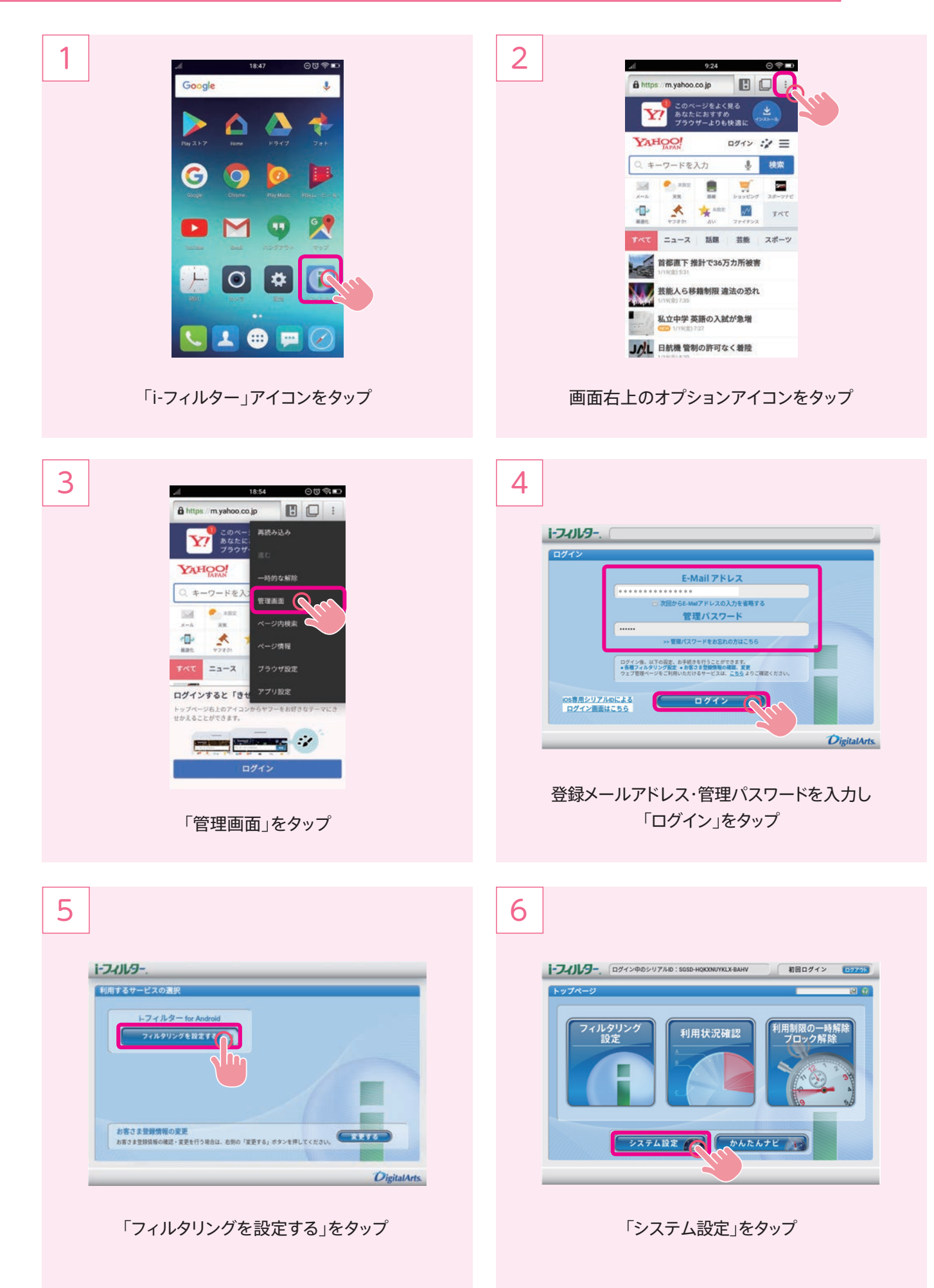

## i-フィルターアンインストール (Android版)

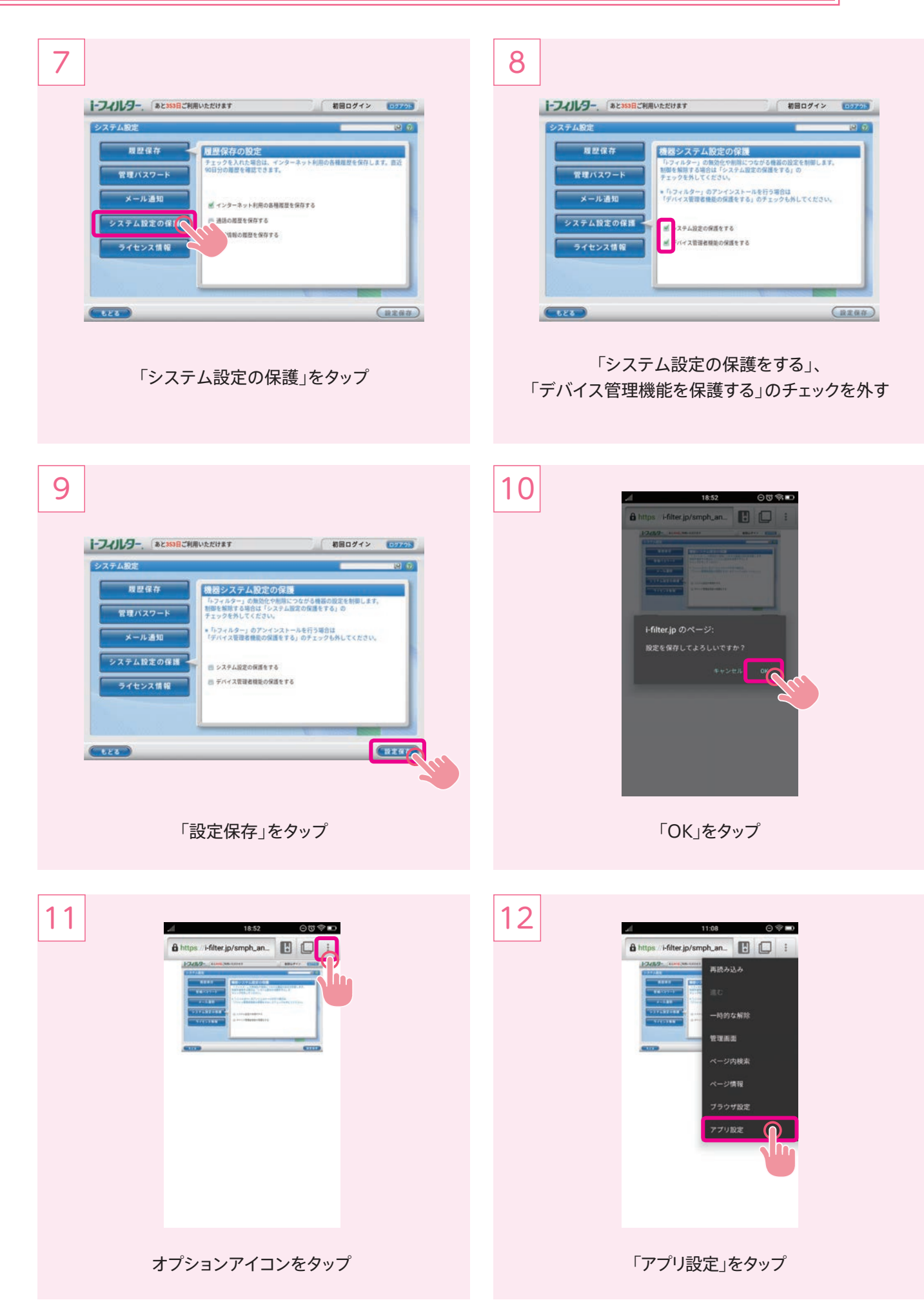

### i-フィルターアンインストール (Android版)

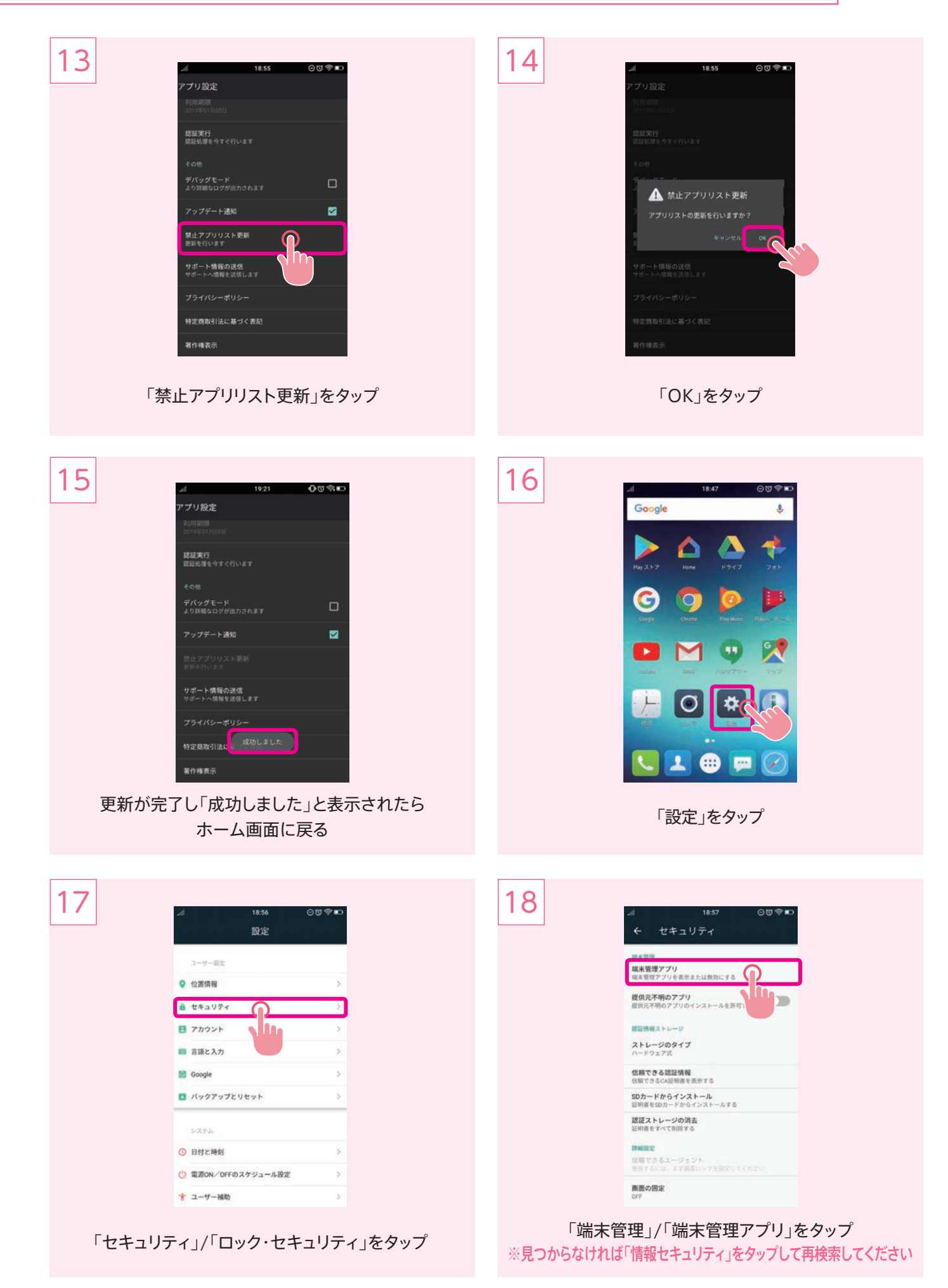

# i-フィルター アンインストール (Android版)

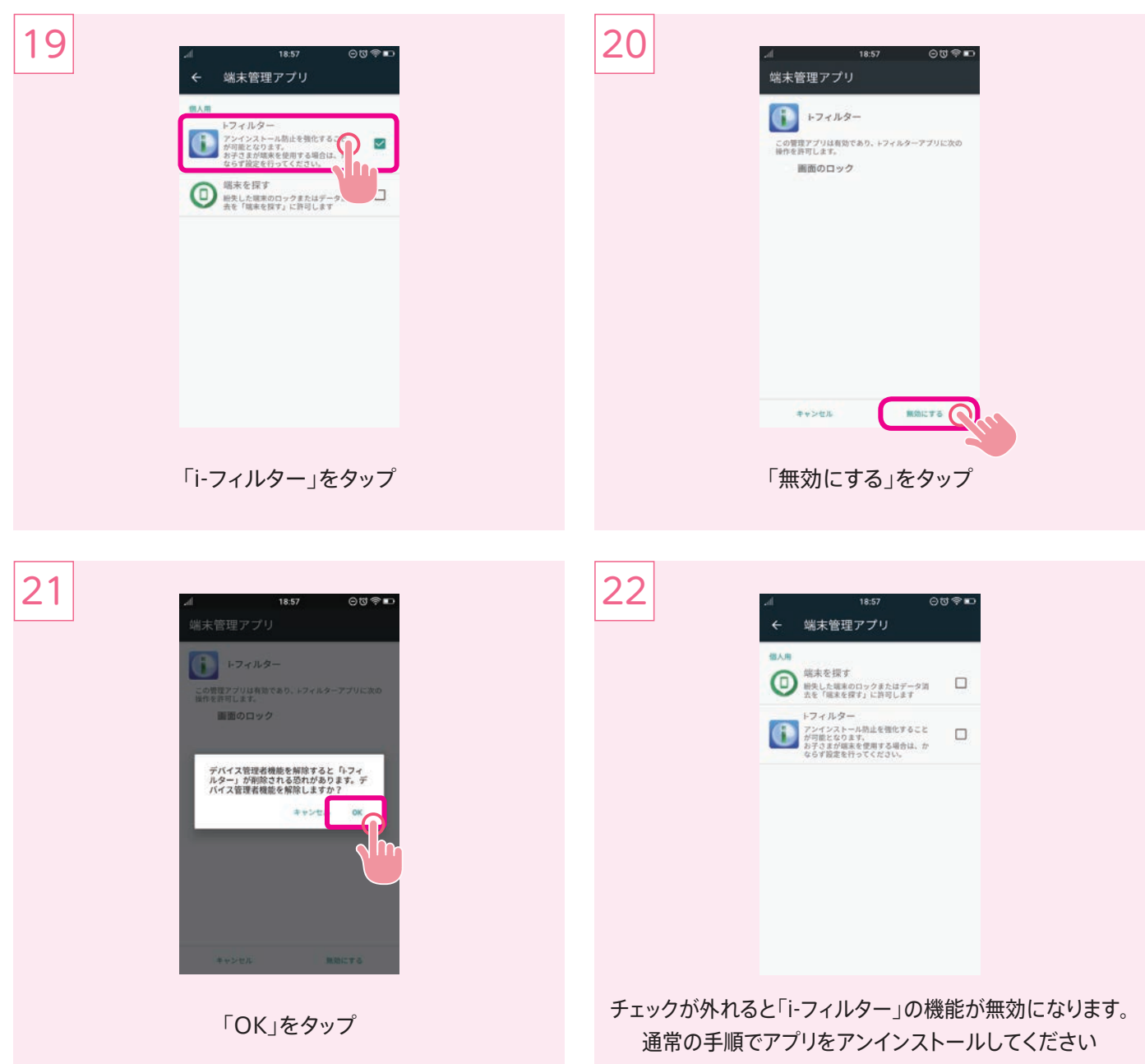

#### **●i-フィルター管理者設定**

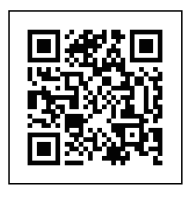

下記URLからログインしてください https://i-filter.jp/login

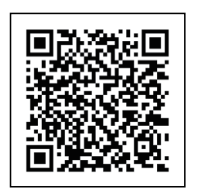

各項目の設定・使用方法については 下記URLを参照してください http://www.daj.jp/cs/products/ smartphone/ifios/manual/